# **Reseña Histórica del Centro de Cálculo de la Universidad Nacional de Córdoba, 1979-1992**

Ing. Carlos A. Bartó<sup>1</sup>

Profesor Consulto, Universidad Nacional de Córdoba cbartoOgmail. com

Resumen Como último Director y partícipe de toda la historio del Centro de Cálculo de la Universidad Nacional de Córdoba, hago una reseña de lo sucedido y producido en esta dependencia de la UNC, las personas, las razones de su creación en 1979 y de su disolución en 1992.

Keywords: Universidad Nacional de Córdoba • Centro de Cálculo • IBM • Década del 80.

## **1. Antecedentes Preliminares**

Instalados en la década de 1970 la necesidad de contar con computadoras cada vez más poderosas, ponen de manifiesto que las IBM 1130 instaladas en las Facultades de Ciencias Económicas de la UNC y de Ingeniería de la U. Católica de Córdoba, si bien sirvieron para formar programadores en los lenguajes FOR-TRAN, Assembler, COBOL y RPG junto con otras aplicaciones para ingeniería como CSMP (Continous Systems Modeling Program), COCO (Agrimensura), STRESS (Análisis Estructural) y otros, no serían el vehículo para posteriores desarrollos. Algunos profesores, como el mismo Dr. Carlos Prato y también el Ing. Arcadio Niell del IMAF en el Observatorio Astronómico, precursor de la FaMAF, incursionarían en las IBM 360 e IBM 370 instaladas en la sucursal de IBM Plaza San Martín.

A fines de la década de 1970, en la Facultad de Ciencias Económicas la actividad en el campo de los sistemas de información de la misma llevaron a la creación de su propio Centro de Cómputos que estaba dotado en sus comienzos con una computadora IBM 1130, conocida como "La Porota" [8] que funcionaba en el subsuelo del edificio, el que posteriormente sería el lugar de emplazamiento del Centro de Cálculo, era facilitada a otras facultades para tareas científicas. Por efecto de su propio desarrollo la Facultad crea un Centro de Cómputos. Su director, el Dr. Juan B. Allende y a instancias de uno de los miembros del plantel, el Dr. Eduardo Aimé, se plantea la necesidad de disponer de un Sistema de Alumnos centralizado y reunir la información de la gestión de la totalidad de las facultades que integraban la Universidad Nacional de Córdoba.

En la Facultad de Ciencias Exactas, Físicas y Naturales durante a fines de la década de 1960 irrumpen las computadoras en el ámbito académico de la Facultad, en particular de la mano del Dr. Ing. Carlos A. Prato [1] dando lugar

a una profunda modificación, no sólo en la didáctica, sino también en los enfoques de solución de los problemas de la ingeniería basados en modelos de Métodos Numéricos.

La otra vertiente de estos cambios, en la misma Facultad, proviene de la creación de la carrera de Ingeniería Electricista Electrónica, posteriormente de Ingeniería Electrónica, que tendrá como uno de sus objetos de estudio precisamente el diseño y construcción de componentes electrónicos de comunicaciones y control. Este propósito en sí mismo requirió una sólida formación matemática más allá de lo que era habitual en la facultad y nuevamente la necesidad del empleo de soluciones computacionales. Muchos egresados de esta carrera darán origen en el ámbito profesional a la construcción [2] y empleo de las computadoras y su programación en el campo de los Sistemas de Gestión y más ampliamente a la Ingeniería de Sistemas de Información, actualmente la Ingeniería Informática, como fué el caso del Ing. Héctor Bridera, luego director de uno de los Departamentos del Centro de Cálculo.

Finalmente en el año 1976 a propuesta del Ing. Aer. Oscar Sartori, Director por esa época del Centro de Cómputos de la EPEC empresa de electricidad de la Provincia de Córdoba y Profesor de Computación de la Universidad Católica de Córdoba, se crea la asignatura de Computación y Cálculo Numérico de carácter obligatorio para todas las carreras de Ingeniería. Esta cátedra tendrá a su cargo el Laboratorio de Programación en una de las aulas de Agrimensura donde se instalaron 20 calculadoras Programables TI-59 [3] y también se enseñaba el lenguaje FORTRAN pero no se podían realizar prácticas.

Las facultades de Ciencias Químicas y FAMAF también fueron determinantes en la decisión de la creación del Centro de Cálculo, dada su elevada demanda de computación científica.

La Dirección de General de Administración era dirigida en esa época por el Cr. Aldo Marconetto. Sus funciones eran el pago de sueldos y los sistemas administrativos en general. Se utilizaba el Servicio de Procesamiento de Datos de la empresa IBM en su sucursal Plaza San Martín, que también había provisto el Análisis, Diseño y Programación en lenguaje RPG II.

Otra área de mucho procesamiento de datos en forma manual era la Secretaría Académica del Rectorado vinculados a la Gestión de Alumnos y la Dirección de Estadística.

Estos fueron los factores que confluyeron en la Creación del Centro de Cálculo.

## **2. Creación del Centro de Cálculo**

A mediados de la década de 1970 se producen reuniones entre los interesados citados, con el objeto de promover la creación de un Centro de Cómputos de la envergadura, y la inversión necesaria para satisfacer todos los requirimientos planteados, tanto desde la Informática de Gestión como la Científica y Técnica, aprobándose en 1979.

Es de notarse su designación de Centro de Cálculo (CC) y no de Centro de Cómputos que era lo habitual, pero no es difícil imaginar que se seguía el criterio de la Universidad de Buenos Aires de denominarlo Centro de Cálculo como al Laboratorio de su Facultad de Ciencias Exactas y Naturales, sede de la Ferranti inglesa denominada Clementina, aunque con un perfil diferente ya que no sería la Ciencia de la Computación su objetivo, sino sus aplicaciones.

A partir de la estructura del CC se designa una comisión organizadora constituida por quién sería su Director, el Dr. Cs. Ec. Juan B. Allende y los directores de los Departamentos de Aplicaciones Científicas Ing. Elec. Walter Monsberger, Docencia y Difusión Agr. José Colazo, Aplicaciones Administrativas Ing. Elec. Héctor Bridera y posteriormente se incoporaría el director de Producción Ing. Juan Carlos Camani. Esta comisión diseñó el equipamiento, proyecto edificio y contrató el personal inicial.

### **2.1. Instalación del Equipamiento para Aplicaciones Administrativas**

A fines de 1979 y principios de 1980 se inició la instalación edilicia en el subsuelo de la Facultad de Ciencias Económicas, con entrada independiente de la misma, que consistió de una sala con piso doble donde se instaló el primer mainframe de IBM, 4 oficinas para directores, un espacio para desarrollo de aplicaciones académicas, otro similar para aplicaciones científicas y docencia, un espacio para 8 terminales interactivas de usuarios internos, otra similar para usuarios externos, una sala de perfoverificación con soportes de diskettes de 8-, una sala de cómputo y cintoteca de piso doble para alojar las conectividades de los equipos y depencias de servicios.

Además se realizó un tendido de cañerías y cámaras de inspección para alojar los coaxiles que darían servicios a las terminales de las diferentes facultades ubicadas en Ciudad Universitaria complementadas con enlaces de datos telefónicos dedicados a las dependencias fuera de la Ciudad Universitaria como era el propio Rectorado en ese momento, ubicado en la Manzana Jesuítica.

El equipo central era una IBM 4331 [4] de 8 MB de memoria, cuya imágen resultaba un tanto extraña, se diría revolucionaria para la época ya que carecía absolutamente de indicadores o controles siendo prácticamente un prisma con una unidad de lecto/escritura de disketes de  $8<sub>r</sub>$  un visor y un interruptor eléctrico, su conexión con sus periféricos ocurría por debajo del piso mediante cables denominados canales.

El 30 de enero de 1979 se anunció el IBM 4331, venía con un adaptador integrado que permitía conectar hasta 16 de los recién introducidos IBM 3370 DASD. La serie IBM 4300 eran sistemas de gama media compatibles con System/370 que se vendieron desde 1979 hasta 1992, para proporcionar servicios informáticos internos de IBM a un costo menor que los servicios comerciales de tiempo compartido. El Sistema Operativo era un DOS/VSE (Virtual Storage Extended) para máquinas de IBM, el último de la línea DOS/360, iniciado en el año 1965. Era mayormente usado en las máquinas más pequeñas.

En la Figura <sup>1</sup> se puede apreciar una configuración típica de un centro de cómputos con una IBM 4331, una estación de trabajo con su impresora, lectoras de tarjetas, impresora de gran volúmen, unidades de discos y unidades de cinta.

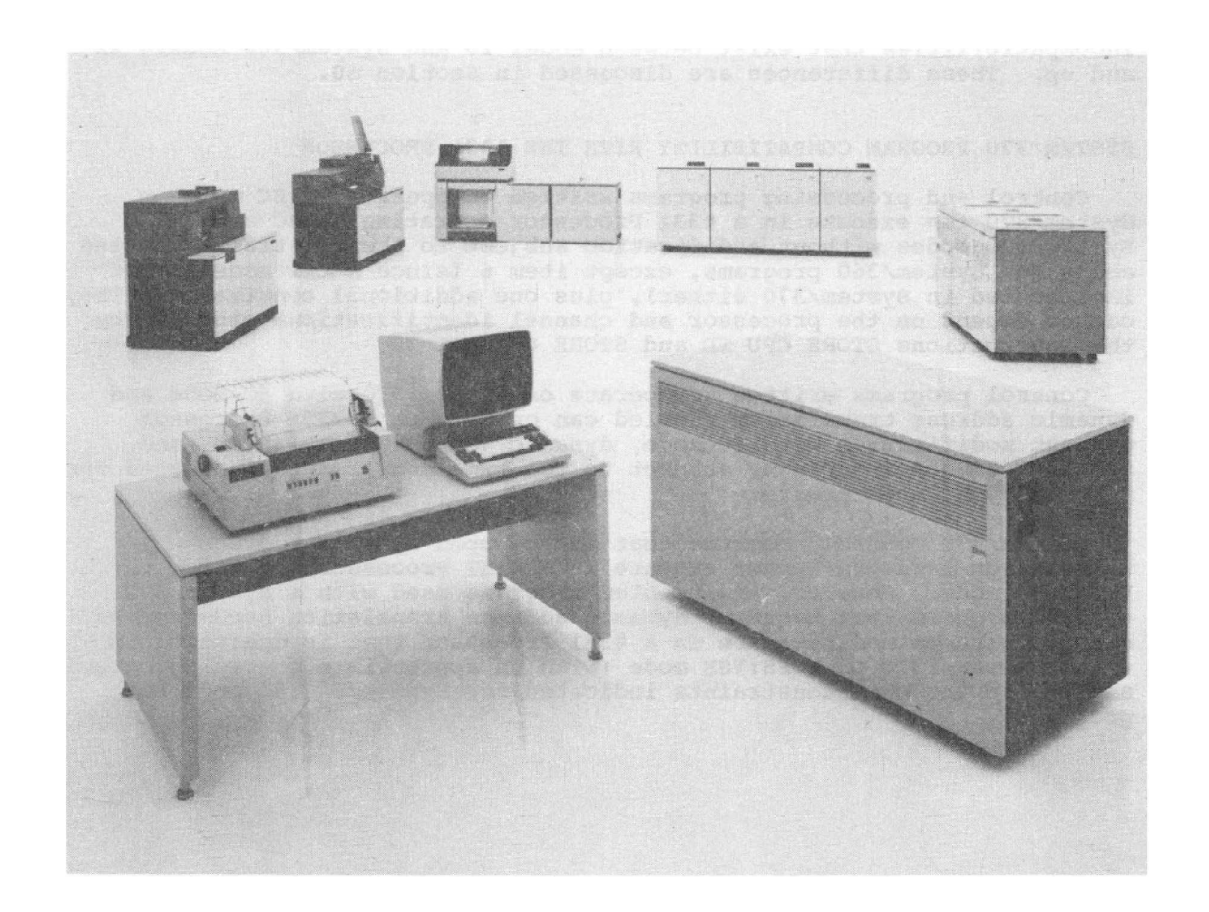

**Figura 1.** Procesador IBM 4331 con terminales y equipos adicionales.

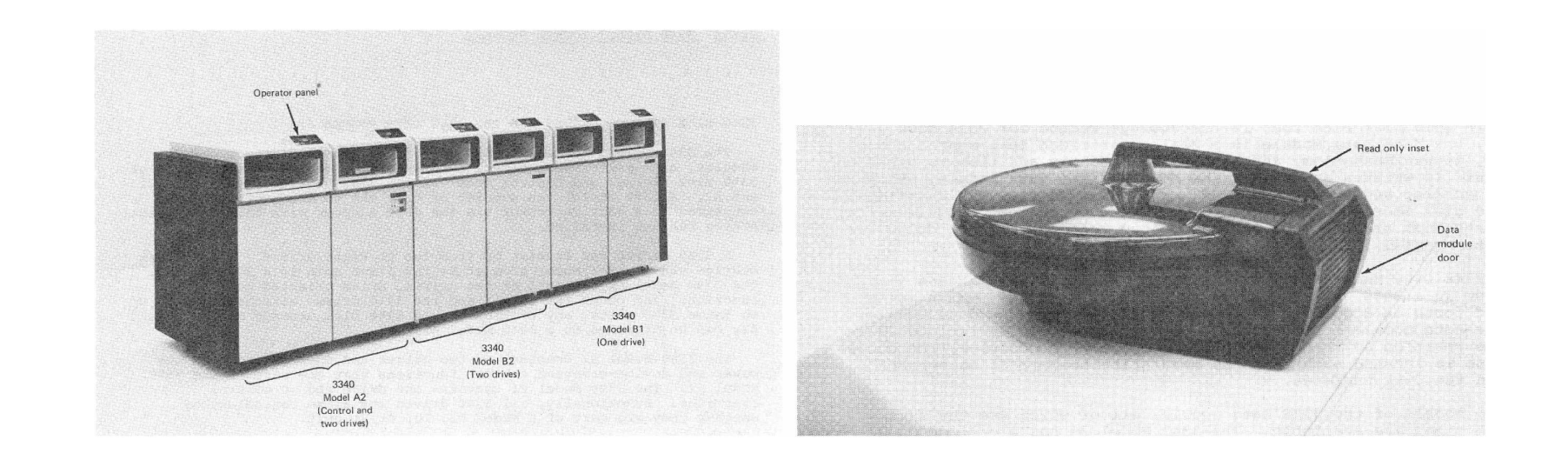

**Figura 2.** Unides de discos removibles (izq), disco removible (der)

En cuanto al software del sistema se destacan algunos aspectos de la operación del procesamiento de datos multitareas repartidas en particiones de ejecución independiente con diferentes accesos y prioridades como *foreground* y *background* donde se corrían programas stand-alone típicamente en RPG y CO-BOL/CICS y el sistema de archivos VSAM (Virtual Sequential Access Method) y el sistema ICCF que permitía compartir los recursos con múltiples usuarios que disponían en sus terminales de emulación completa de la estación del operador permitiendo editar, compilar y correr programas, así como disponer de

almacenamiento de archivos de datos y programas. Una característica del ICCF era que corría en *foreground* y dado que múltiples usuarios podían correr sus programas en FORTRAN o BASIC, en algunos casos con mucho consumo de recursos, solía ocurrir que paralizaban la totalidad de los procesos como era el caso de un programa de simulación de una célula mediante un modelo electromecánico-biológico diseñado por el Ing. Walter Monsberger.

#### **2.2. Instalación del Equipamiento para Aplicaciones Académicas**

Durante la Presidencia del Dr. Raúl Alfonsín se da impulso a muchas actividades vinculadas al desarrollo de la Informática en la República Argentina, como la creación de la ESLAI (Escuela Latino Americana de Informática) y la modernización del equipamiento y los sistemas de las diferentes reparticiones públicas del Estado Nacional, en aquellas que disponían de equipos mainframe IBM de la década de 1970 de la línea de procesadores IBM 3030, anteriores tecnológicamente a la línea IBM 4300 como el del CC. Este proceso derivó en un convenio entre la empresa IBM y el Estado Nacional para transferir los equipos que se retiraran de los diferentes ministerios y a diferencia del procedimiento habitual de *scrapping,* se procedió a transferir algunos a las Universidades Nacionales de Buenos Aires (Ingeniería), La Plata, Córdoba, Rosario, Mendoza, Tucumán y Corrientes. En la misma época también se llevaron a cabo equipamientos de diverso porte con equipos medianos de la marca Digital Equipment Corporation (DEC). Esta tendencia al achicamiento del tamaño de los equipos haría coincidir la tendencia iniciada con las Home Computers y las Personal Computers durante las décadas de 1970 y 1980, dando lugar a procesos denominados de *downsizing,* que afectarían al propio CC hasta el desmantelamiento de sus equipos y sistemas en el año de 1991.

El segundo equipo instalado fué una IBM 3031 de 2 MB de memoria central y dos unidades de cinta verticales, una impresora de línea y 4.5 GB de discos fijos (Figura 3).

Además del equipo central se dispuso de dos unidades de cintas magnéticas que se utilizaban tanto para el almacenamiento de datos como de programas y una impresora de línea. Estos estaban instalados en la sala de doble piso en el mismo ambiente refrigerado donde están instalados todos los equipos (Figura 4).

Entre 1985 y 1986 nace el proyecto BITNET de comunicaciones académicas internacionales entre universidades con equipamientos IBM, promovido por el Dr. Luis Reyna de IBM-EEUU, que fuera egresado de IMAF-UNC. En Argentina estará conformado por las Universidades Nacionales de Buenos Aires (Fac. de Ingeniería), Córdoba, Rosario, La Plata, Mendoza y Corrientes junto al Centro de Cómputos de la CONEA que era el encargado del enlace internacional con la red de Chile y desde allí vía satélite de la NASA a EEUU. Los enlaces entre la UUNN se realizaban mediante líneas telefónicas dedicadas con protocolo X.25, de uso habitual en el sector bancario. La red de datos se extendió nacionalmente a la interoperabilidad entre las computadoras del sistema mediante el protocolo SNA que se ejecutaba en un procesador IBM 3705 (Figura 5). Este permitía

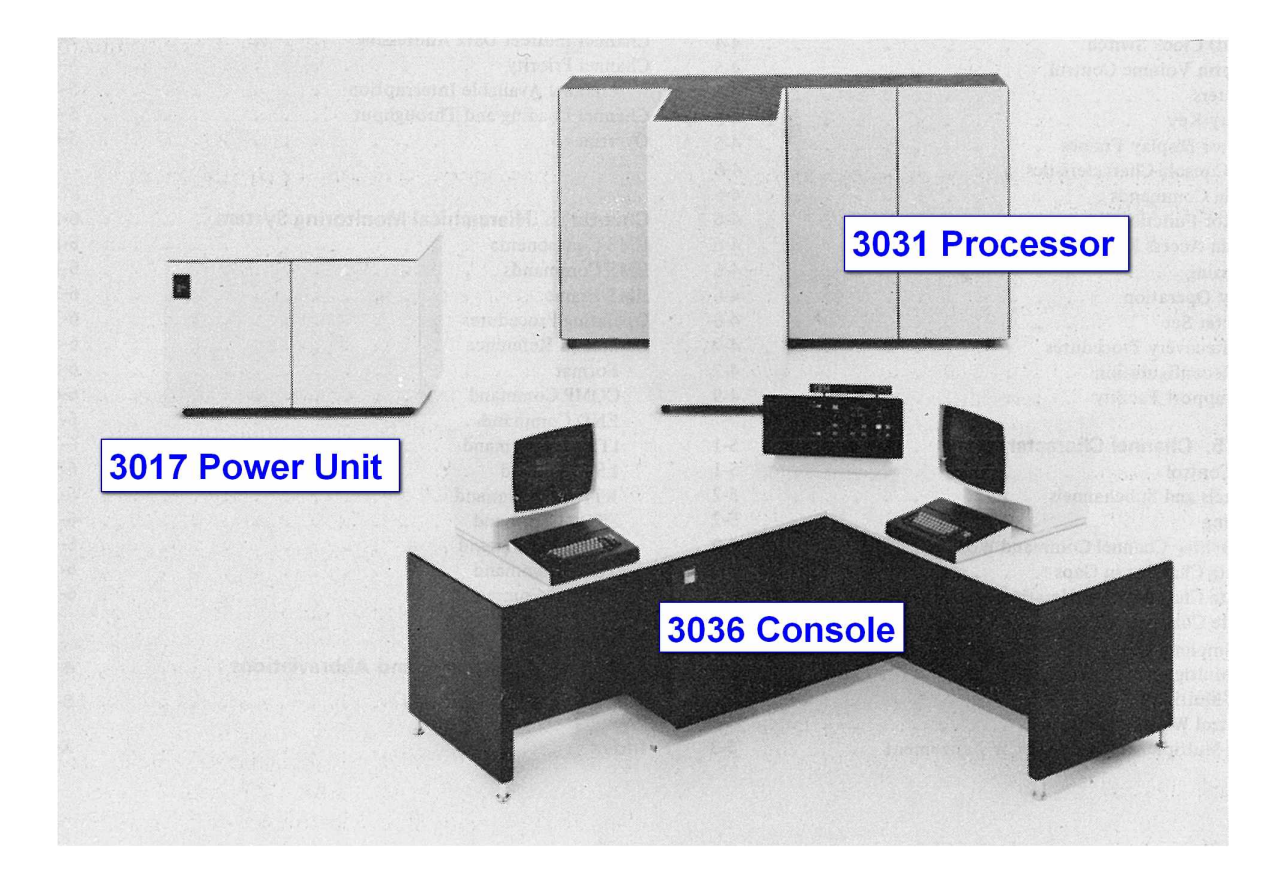

**Figura 3.** Procesador IBM 3031

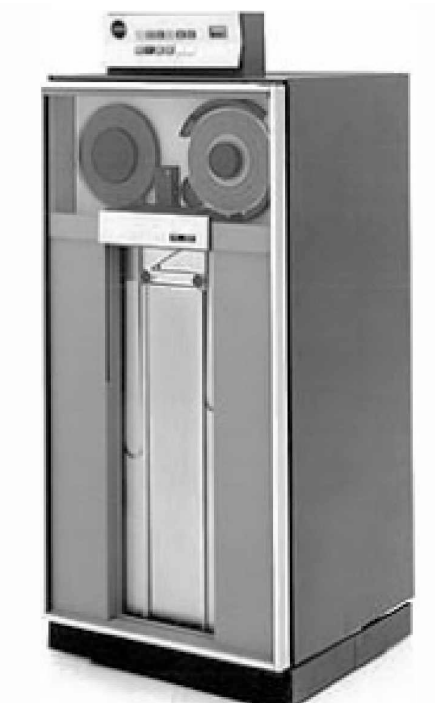

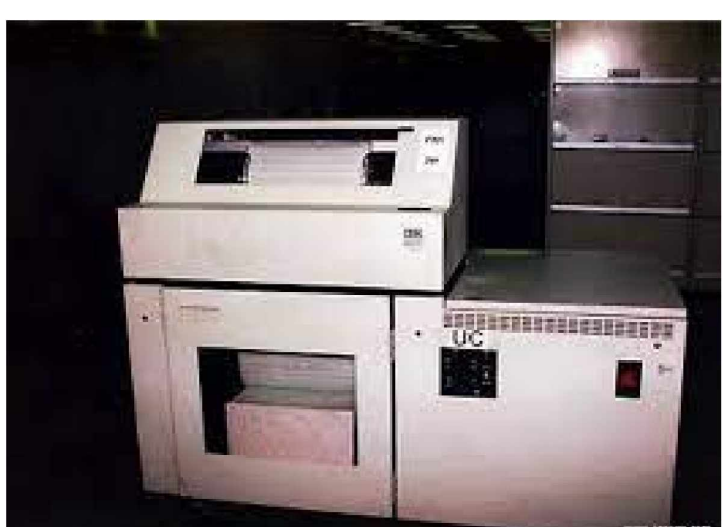

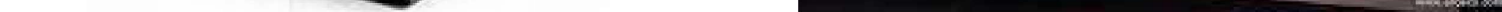

**Figura 4.** Unidades de cintas magnéticas IBM PH3420A (izq.), impresora IBM 3287 (der.)

hacer LOGON remoto desde otras computadoras de la red y ejecutar máquinas virtuales en CMS como usuarios locales.

En cuanto al software de base se instaló el VM (a menudo VM/CMS) que es una familia de Sistemas Operativos de máquinas virtuales de IBM utilizados en los mainframes IBM. El CMS generalmente unido a VM es un sistema operativo monopuesto desarrollado para proporcionar tiempo compartido conversacional bajo VM.

Es de destacar el software de base que se ponía a disposición de los usuarios en forma directa dentro de la máquinas virtuales CMS, como los lenguajes imperativos FORTRAN IV, BASIC y particularmente el lenguage de bases de datos relaciónales denominado IBM-SQL de escasa aplicación y difusión en la época ya que era un producto de IBM y que tenía por objetivo poner a disposición de

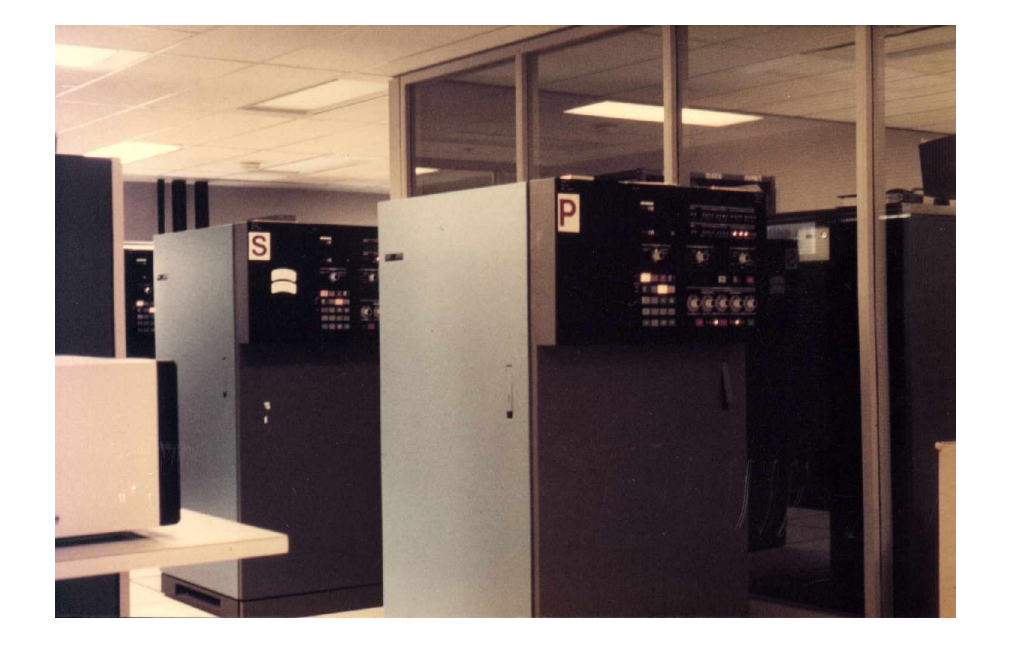

# Reseña Histórica del CC-UNC, 1979-1992  $\hspace{1.5cm} 7$

**Figura 5.** Procesador de comunicaciones IBM 3705.

los niveles gerenciales de las empresas un lenguaje de programación cercano al lenguaje natural y que no requiriera analistas.

En el campo de la programación simbólica se instalo el sistema REDUCE que es un sistema interactivo para cálculos algebraicos generales de interés para matemáticos, científicos e ingenieros.

Un aspecto del sofware de base también excepcional era el lenguaje de programación REXX que fue diseñado e implementado originalmente como un lenguaje de programación de scripting o macros para reemplazar los lenguajes EXEC y como tal se considera a REXX precursor de lenguajes como Tcl y Perl.

# 3. Organización, desarrollo y servicios del CC

/ El CC al ser una repartición del Area Central dependía directamente de Rectorado, con lo cual la única persona autorizada a emitir resoluciones era el Rector. Esta situación siempre hizo que todas las decisiones de mayor importancia fueran sometidas a un escrutinio por parte de las Facultades y otros organismos con diferentes criterios lo que significó en alguna medida tensiones innecesarias, pero al mismo tiempo propias de la dualidad de propósitos vinculados a la gestión de la UNC y al apoyo al desarrollo científico y académico como se puede ver con claridad de las descripciones y las tareas de sus diferentes Departamentos.

Sus Directores Ejecutivos fueron el Doctor en Cs. Ec. Juan Bautista Allende (1979-1988) y el Ing. Civil Carlos Alberto Bartó (1988-1991).

# **3.1. Departamento de Aplicaciones Científicas**

El Departamento estaba orientado a dar soporte y promover a los usuarios de los sistemas informáticos del CC en todo el proceso de desarrollo, programación y explotación de software de carácter científico-técnico de la Universidad Nacional de Córdoba, habiéndose realizado trabajos para las facultades de Ciencias Químicas, Ciencias Médicas, Matemática, Astronomía y Física (FaMAF) y el Observatorio Astronómico Córdoba, la Facultad de Ciencias Exactas, Físicas y

Naturales (FCEFyN), Ciencias Agropecuarias y Ciencias Económicas.

**Director:** Ing. Mee. Elec. Walter Monsberger.

**Analistas desarrolladores:** Ing. Electricista Electrónico Orlando Gallo, Lie. Matemática Rodolfo Marangunic, Ing. Electrónico Carlos Pistone, Ing. Electrónico Carlos González, Ing. Andrés Rodríguez e Ing. Electrónico Ricardo Whebe.

#### **3.2. Departamento de Docencia y Difusión**

Este Departamento estaba orientado a dar soporte al sector docente y a la difusión del CC. Una de las actividades principales consistía en dar soporte a la enseñanza de la computación a través de la organización de prácticas de laboratorio de programación y de diferentes productos informáticos instalados en sus dos equipos mainframe. También colaboraba directamente con proyectos de investigación de diferentes cátedras y en algunos casos se involucró directamente en proyectos.

En cuanto a las tareas de difusión tanto del CC como de la propia informática caben destacar los Encuentros Académico Tecnológicos IBM en el cual participaban los miembros de los Centros de Cómputos de Universidades Nacionales con equipamientos donados por IBM que luego se extendieron en la década de **1990** a otras universidades. En estos encuentros se trataban las diferentes problemáticas de los servicios, la operación y el equipamiento de dichos centros.

#### **Director:** Agrim. Ramón Colazo.

**Analistas desarrolladores:** Ing. Civ. Carlos A. Bartó, Ing. Civ. Rosendo Gil Montero.

#### **3.3. Departamento de Aplicaciones Administrativas**

En el Departamento de Aplicaciones Administrativas del Centro de Cálculo, cuyo director era el Ing. Héctor Bridera y cuyo jefe alterno era el Ing. Jorge Tymoschuk, se hacían todos los procesos concernientes a los sistemas administrativos de la Universidad Nacional de Córdoba como por ejemplo: Personal y Sueldos (en un principio también se liquidaban los sueldos de DASPU y Vaquerías), Contabilidad y Presupuesto, etc. También se procesaba el Sistema de Alumnos.

En un comienzo, se usaba para los procesos el centro de cómputos de IBM y se compartían los espacios de oficina con el centro de cómputos de la Facultad de Ciencias Económicas. Una vez que el nuevo espacio estuvo listo, en el subsuelo de dicha Facultad, se comenzó a trabajar en los nuevos sistemas y relevamiento y conversión de los mismos al nuevo equipamiento que se había instalado, como así también la documentación de los mismos.

Todo lo que fuera concerniente a la parte administrativa de los sistemas, se realizó en RPG II.

Respecto al Sistema de Alumnos, se desarrolló uno nuevo en COBOL/CICS que permitía procesar interactivamente datos de procesos de gestión de aulas,

docentes, alumnos y exámenes directamente en los Despachos de Alumnos de las diferentes facultades.

Los primeros en ingresar luego de los directores al área, lo hicimos en agosto de 1980, luego de una selección que incluyó una entrevista con una psicóloga, motivo por el cual, según mis estimaciones, se formó un grupo homogéneo en el que se trabajó con gran comodidad y armonía.

**Director:** Ing. Mee. Elec. Héctor Bridera.

**Analistas desarrolladores:** Ing. Jorge Tymoschuk, Tec.Héctor Orecchini, Abdon Saife, A.S. Daniel Martínez, Ing. Gaciela Milano, Cr. Sergio Magris, Fernando Santiago, Roberto Lubrina, Ing. Hugo Caligaris, Miriam Peronja y Luis Poviña.

### **3.4. Departamento de Operaciones y Planificación**

Este Departamento se concibió de acuerdo al estilo de los Centros de Cómputos de Empresas con equipos mainframe y en ese sentido para operar el IBM 4331 con el SO DOS/VSE se requería en primer momento la configuración del SO y luego una permanente atención a los procesos que se ejecutaban en lote en las diferentes particiones de la memoria y solo tenía un sistema interactivo ICCF que permitía el acceso a múltiples usuarios desde terminales independientes con la facilidad de editar, compilar y ejecutar programas en los lenguajes y sistemas de almacenamiento disponibles, no obstante la limitación principal se derivaba que todas estas tareas se ejecutaban en una sola partición, con una alta prioridad pero al fin limitada. Entre las tareas auxiliares se requería disponer de cintas, lectura de disketes, discos fijos y removibles , la impresión de los resultados y la atención de terminales remotas vía coaxiles a las facultades ubicadas en Ciudad Universitaria y líneas telefónicas dedicadas con edificios fuera de la Ciudad Universitaria.

A diferencia de estos procedimientos, la operación de la IBM 3031 con el S.O. VM/CMS requirió la configuración inicial y luego la presencia de un solo operador en cada turno para conectar cintas magnéticas o disponer del papel de la impresora ya que el resto de la operación debía realizarla el usuario de CMS mediante sus propios dispositivos simulados como mini-discos, mini-cintas y mini-terminales de una manera similar a la que se realizaba con el sistema ICCF. La gran flexibilidad del VM permitió instalar una copia completa del DOS/VSE que se operaba en la IBM 4331 pero una de las dos terminales del sistema debió dedicarse a la operación que se realizaba normalmente pero los recursos que se dispusieron virtualmente.

Otro aspecto de la operación de Sistemas de Gestión de la Información es que los procesos deben asegurarse en todos sus pasos y para ello requieren un control y respaldo de la información y el uso adecuado de los recursos, añadiendo así otra capa de personal de control y la necesidad de una visión estratégica que permita una planificación a mediano o largo plazo de acuerdo a los cambios de usos y necesidades. Durante el primer período de procesamiento en lote, la

oficina de Control ocupaba destacado lugar en el proceso de ingreso de la información del Sistema de Alumnos, cuya base de datos eran las fichas del SUR, presupuesto, patrimonio, sueldos y otros, la que luego de clasificada era pasada a grabo-verificación y luego de un primer procesamiento se verificaba el resultado en Control y si los errores eran internos se volvia a perfo-verificar-procesar y luego se devolvían los listados a las dependencias. En el caso de errores de las dependencias se devolvía la información en el primer control. Este mecanismo cambia al instalarse terminales en las dependencias y el proceso se hace interactivamente en forma local. Allí la oficina de Control pasa a verificar los procedimientos locales y también realiza tareas asesoramiento y formación en informática del personal.

**Director:** Ing. Mee. Juan Carlos Camani.

**Area de Operaciones:** Ramón Puentes, Raúl Casini, Gianpiero Baduzzi, José María Nuñez, Alberto Tesillas, Pablo Cor, Guillermo Gor, Ricardo Ninci, Nestor Boetto, Marcela Nieto, Eduardo Pacheco y Florencio Moore.

**Area de Perfoverificación:** Liliana de Doufrechou, Cristina Somazzi, Mariana Oliva, Silvia Altamiranda y Diana Gori.

**Area Control de Calidad:** Liliana Caligaro, Patricia Astrada, Georgina Girbau, Graciela Rodríguez, Cr. María Eugenia Marinelli, Silvia Altamiranda, Aurora Stefañuk, Adriana Velez, Graciela Olguín.

**Area de Cintoteca y Biblioteca:** Mafalda Nieto y Mercedes Revol.

**Area de Planificación:Ing.** Aldo Spezzo, Mercedes Ramaciotti y Cr. María Eugenia Marinelli.

#### **3.5. Secretaría de Administración**

La Secretaría Administrativa tenía a su cargo la gestión integral de administración de la Dependencia.

*Area de Personal* tenía a su cargo todo lo atinente al manejo de personal: ingreso, novedades de sueldo, control de asistencia, partes médicos, legajos, seguro, etc. Lo referente a sueldos y/o nombramientos se enviaba mensualmente como parte de novedades a la Dirección General de Administración-Dirección de Control y liquidación de haberes, donde una persona a cargo del área central receptaba el parte y cargaba las novedades en el sistema de Legajo Unico.

*Area de Administración* tenía a su cargo la administración general de la Dependencia. Manejo de caja chica y banco. Rendiciones Compras menores para el funcionamiento propio. Contrataciones directas, licitaciones públicas (insumos de papel, insumos de mantenimientos de los equipos, etc.), patrimonio y todo lo atinente al funcionamiento y mantenimiento del edificio.

**Jefe del Area:** Cr. José Silicani.

**Administrativos:** Adriana Marconetto, Griselda Goglio y Miriam Armando. **Maestranza:** Juan Carlos Ocaño, Jonás Vaca.

## **4. Cierre del Centro de Cálculo**

Se puede describir el contexto del desarrollo de la Informática, tanto a nivel de hardware como de software como una de las causas subyacentes a la decisión de su cierre, adoptada por el Rector de la UNC Dr. Francisco Delich (1988-1995) y su Secretario General Dr. Armando Gutierrez, entre 1991 y 1992. En este contexto era bastante común hablar de *downsizing* para referirse al achicamiento de los Centros de Procesamiento de Datos en las empresas, decisiones vinculadas al costo de operación de los mismos, aunque no a los servicios que se prestaban. El equipamiento del CC estaba constituido exclusivamente por equipos propios y alquilados de la marca IBM, caracterizados como mainframes de fines de la década de 1970 asi como de su software también propietario de IBM, pero para el momento la competencia de la empresa DEC ya había hecho su aparición en los Centros de Cómputos de varias facultades de la UNC con sus equipos de la línea VAX y MicroVAX, sucesoras de las PDP-11, con poder de cómputo similar al de los mainframe pero a costos significativamente menores, contando además con software de base vinculado a las actividades del área científica. No obstante, tanto hardware y software seguían siendo propietarios de Digital Computers. También hubo competidores en hardware de IBM com Amdahl, Fujitsu e Hitachi que corrían los Sistemas de Software de IBM. No obstante esta competencia no sería significativa en comparación con la decisión de IBM en 1981 de la creación de la IBM PC y la separación entre harware y software de base como negocios y a pesar de dotarlas del Sistema Operativo OS2 a sus máquinas también se desarrolló independientemente un sistema operativo denominado Windows de la empresa Microsoft. Esta situación produjo la revolución informática ya que el hardware y software comenzaron a estar al alcance de cualquier interesado y por sobre todo el software ya no estaría atado al hardware e incluso se abría el camino hacia los sistemas operativos UNIX y posteriormente al software libre y al Linux. Al abrirse la arquitectura de la PC también su fabricación estuvo al alcance de proveedores mas chicos como Apple, Sun Microsystems, Dell y muchas otras entre ellas Microsistemas. A este contexto debe agregarse la otra revolución en la comunicación de datos entre equipos, que para el caso de IBM se denominó SNA (System Network Architecture), base del posterior modelo de 8 capas de OSI, pero para la década de 1960 el DARPA (Defensa de USA) ya había propuesto el modelo TCP/IP, que dió origen a Internet y su principal usuario la "World Wide Web". Se había pasado de un modelo de crecimiento lineal a otro exponencial como lo explicaba la ley de Gordon Moore, fundador y presidente de Intel.

El otro contexto de la actividad del CC fué, sdemás de su período inicial de 1979 a 1983, el período presidencial de Raúl Alfonsín de 1983 a 1989, promotor de la informática en muchos aspectos y uno de los últimos proyectos en el ámbito universitario consistió en una propuesta de IBM consensuada con el Ministerio de Educación para reemplazar los mainframes de la línea IBM 303X mediante equipos nuevos de la línea IBM System 390, ésta sería quinta y última arquitectura de la linea IBM 360, que serían la primera versión implementada con electrónica CMOS y que comenzó a comercializarse en 1990. Este proyecto se

vió muy afectado por la caída el gobierno de Raúl Alfonsín y la llegada del Dr. Carlos Saúl Menem y en particular por la actividad de su Ministro de Economía el Dr. Domingo Cavallo ya que si bien aprobaba el proyecto de IBM, no su sistema de financiación que le permitía a IBM descontar un 25 % del costo de los equipos por año de sus impuestos a las ganancias y propuso que dicho proyecto fuera abordado por el Ministerio de Educación con su propio presupuesto. En este contexto económico debe entenderse que un presupuesto de U\$S 10.000 por el alquiler mensual de los equipos periféricos de la IBM 4331, de cintas y discos, se veía como un abuso dado que prácticamente estaban obsoletos en el mercado y su valor era solamente contable.

Otra consideración también influyente fue el hecho que la DGA a cargo del Cr. Jorge Mereshian y a cargo del proyecto el Sr. Juan Montoya iniciaran un paulatino aumento en el procesamiento de datos de dicha Dirección de una manera local, razón por la que competían por recursos, pero su cercanía al Rectorado les permitiría imponer su criterio e influir seriamente para el cierre del CC. Posteriormente este crecimiento se vería reflejado finalmente en el proyecto Pilagá en 2011 [6],

Como consecuencia de la situación planteada el CC elevó un proyecto de migración, tanto de los equipos centrales como de las redes de datos basándolo en un soporte de servidores de tipo PC y redes Novell por una parte y por el lado del software un grupo de empleados elaboró fuera del ámbito laboral un Sistema de Alumnos basados en el lenguaje similar a SQL denominado dBASE III y también en Clipper ya que se habían hecho algunas experiencias con el SQL instalado en la IBM 3031. Ninguna de estas propuestas fue aceptada ya que se presume que la decisión de cerrar el CC ya habiá sido tomada y se comunicó a IBM que a partir del <sup>1</sup> de enero de 1991 se rescindía el contrato de soporte y alquiler de los equipos. No obstante este hecho IBM no retiró todos los equipos y se siguieron operando los sistemas de gestión hasta 1992, no así los sistemas dependientes de la Secretaría Académica destinados a la Gestión de Alumnos y a las Estadísticas que dejaron de procesar datos durante un lapso de 5 años. La Secretaría Académica no pareció poner reparos ya que la gestión Delich tenía como política la Autarquía de las Facultades y éste hecho era correcto desde ese punto de vista. Se entregaron las cintas magnéticas con los datos de cada Facultad y del Rectorado codificados en EBCDIC que era el estandard de IBM con lo cual hizo prácticamente inviable su lectura en equipos y software basados en datos codificados en ASCII. Solo la DGA compró una lectora de cintas multiprotocolo de datos por la necesidad de procesar sueldos basada en resultados previos.

Finalmente el personal del CC fue reubicado en diferentes facultades y reparticiones en la hipótesis del Secretario General de la UNC que *más de dos informáticos adquieren poder* y así pasaron como informáticos hasta los ordenanzas. Algunas partes del IBM 3031 fueron donadas al museo Rocsen de Traslasierra.

Pasarían varios años hasta que la necesidad de una estadística nacional hiciera que el desarrollo del Sistema de Alumnos denominado Guaraní tuviera un Reseña Histórica del CC-UNC, 1979-1992 13

lugar centralizado y también el crecimiento de la Educación a Distancia basada en plataformas de enseñanza virtual dentro de la Prosecretaría de Informática. También la necesidad inagotable de poder de cálculo del sector científico ha dado origen a varios proyectos de computación de alta performance centralizados como el CCAD (Centro de Cómputos de Alto Desempeño) de la UNC [7].

## **Referencias**

- 1. Godoy, Luis A., Contribuciones tempranas de Carlos A. Prato al desarrollo de la Mecánica Aplicada y Computacional en Argentina, Mecánica Computacional, Volume XXVI, Number 30, Symposium Dr. Carlos Prato, 2007.
- 2. Ediciones Banco de la Provincia de Buenos Aires, Microsistemas S.A.: El Salto Tecnológico, Testimonios No.10, julio 1987.
- 3. Texas Instruments, TI Programable 59, Workbook, 1978.
- 4. International Buisnes Machines, A Guide to the IBM 4331 Processor, GC20-1878-0, 1979.
- 5. Bartó C.A., Simulación de Aprovechamiento de los Recursos Hídricos Naturales, Subcomisión No.3, Convenio de Cooperación y Asistencia Técnica entre el Estado Nacional y la Provincia de Córdoba, 1985.
- 6. Aveta A.E., Gelatti S.A., Proyecto Pilagá-Dependencia, Secretaría de Planificación y Gestión Institucional, UNC, 2011.
- 7. Ordenanza Honorable Consejo Superior, 18/2010, Creación del Centro de Computación de Alto Desempeño, Universidad Nacional de Córdoba, diciembre 2010.
- 8. Castello R., Bollo D.E., Gauna E.J, La Herencia de la Porota, Publicación de la Cátedra Datos I, Facultad de Ciencias Económicas, UNC, Año 1, Número 1, 1998.

## **5. Anexos**

#### **5.1. Logros del Departamento de Aplicaciones Científicas**

Algunas actividades fueron realizadas por el Ing.Orlando Gallo y el Lie. Rodolfo Marangunic al doctor Hugo Pizzi como estudio estadístico de la vinchuca con el que se doctoró, al Biólogo Manuel Ñores un trabajo sobre las aves en peligro de extinción en la República Argentina, al Dr. Flores Allende también sobre medicina la mayoría de estos fue o un trabajo final o un trabajo para doctorarse. Otro fue al Dr. Isidoro Trettel para el doctorado sobre infarto de miocardio. Todos estos trabajos se hicieron con el apoyo de Carlos Pistone bajo la supervision de Walter Monsberger. Con la Arq. Ana Verzini del Centro de Luminotecnia se trabajó en conjunto sobre Análisis de Correlación multivariado.

Se dictaron cursos de BASIC, resolución de problemas de redes eléctricas y un curso de estadística que duró un año y un curso de lenguage APL en una mini computadora con teclado especializado en ese lenguaje.

El Ing. Electrónico Carlos González empezó en el CC como becario *adhonorem* en 1985, siendo primer encargo realizar la codificación en FORTRAN para parte de la programación del apunte de la Cátedra de Computación, y tuvo a lo largo de su vida profesional en el CC muchos logros. Luego realizó diferentes tareas a varias dependencias del ámbito académico, entre ellas análisis estadístico sobre Censo en la Provincia de Córdoba, solicitado por Arq. Leopoldo Schapira. Análisis estadístico de la encuesta realizada sobre "La práctica profesional de la Psicología", solicitado por Lie. Ana María V. de Romera, investigadora del CIAL. Análisis estadísticos varios, solicitados por Dra. Fogliatto. Análisis estadístico sobre encuesta radial, solicitada por Licenciada Norma Bino. Desarrollo y puesta a punto Sistema Inventario Biológico de Distribución Geográfica de Serpientes en la provincia de Córdoba, aplicación interactiva, solicitado por Dr. Reatti, Investigador del Departamento de Zoología Aplicada de la Facultad de Ciencias Exactas Físicas y Naturales.

En algunos desarrollos utilizaba FORTRAN de manera exclusiva y en los más nuevos FORTRAN con SQL embebido. Abocó su tiempo al lenguaje LISP ya que Centro de Cálculo poseía un intérprete que le permitió incursionar en los preliminares de la Inteligencia Artificial, hoy así visto a mucha distancia. Desarrolló herramientas en REXX (REstructured extended eXecutor) para mejorar la productividad de los usuarios. La más divertida fue el editor de texto. Permitía realizar negrita, subrayar, formatear párrafos, entre otros, (absoluta novedad para las impresoras de papel continuo de IBM). Como resultado de este proceso dictó un curso de REXX en el Centro de Cálculo para la comunidad en general. Fué el responsable de la distribución de recursos bajo SQL.

González también estuvo encargado de la parte técnica del despliegue de BITNET para Córdoba Capital. Servicio de "Enlace Teleinformático de la Comunidad Científica y Académica Internacional" ofrecido por el CC (Figura 8). En la preparatoria al mismo, Carlos Bartó fué invitado por el Centro de Cálculo a participar como asistente en el Seminario sobre "Comunicaciones para la Red Universitaria Teleinformática Argentina (R.U.T.A.)" dictado en la Universidad

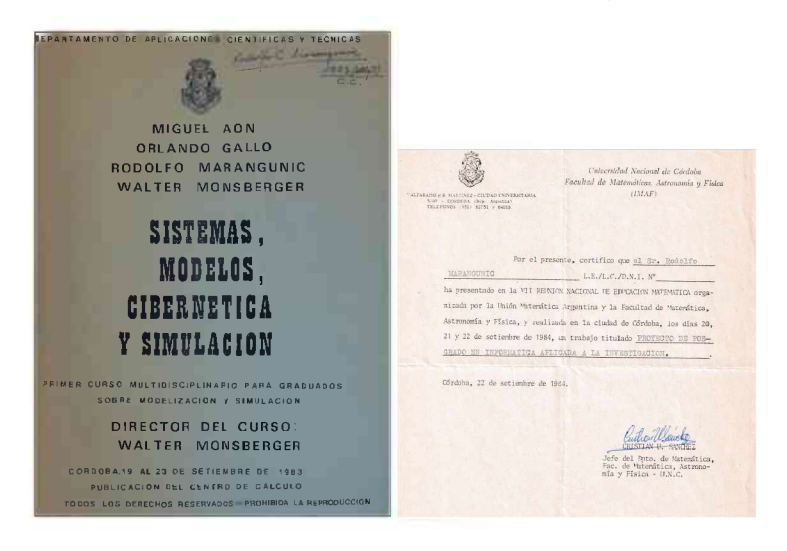

#### Reseña Histórica del CC-UNC, 1979-1992 15

**Figura 6.** Curso Multidisciplinario de Sistemas (izq.), creación de un Posgrado en Informática (der.).

Nacional de Río Cuarto en Octubre de 1989 por la Universidad Nacional de La Plata e IBM.

La principal tarea del Lie. Rodolfo Marangunic era la de asesoramiento en la investigación científica y en algunos doctorados que requirieran el apoyo de métodos estadísticos con espacial énfasis en los usuarios de Ciencias Médicas y Biología.

El Ing. M.E. Walter Monsberger tuvo algunas contribuciones directas como los Modelos Biológicos propuestos por el Dr. Aon.

Como becario Andrés Rodríguez trabajó con Juan Allende en genética, con Monsberguer y Carlos Pistone en varios temas como geodesia aplicada, con Carlos Bartó y Carlos Prato en dinámica estructural usando el método de Stodola-Vianello, con Silvia Joekes en estadística y análisis multivariado para el INTA, con Uribarren en brukner y estadística aplicada. Después pasó a trabajar en la Digital VAX de Cs. Económicas en hidrodinámica (el director era el Ing. Farré y también estaban Dr. Eduardo Flores y Dr. Eduardo Aimé).

#### 5.2. Logros del Departamento de Docencia y Difusión

Dada la vinculación del Ing. Carlos A. Bartó con la FCEFyN, como profesor, realiza tareas de apoyo en el Laboratorio de LTsuarios Externos de los alumnos de la cátedras de Computación y Cálculo Numérico y de diversos Departamentos de esa Facultad en particular de los Departamentos de Estructuras e Hidráulica.

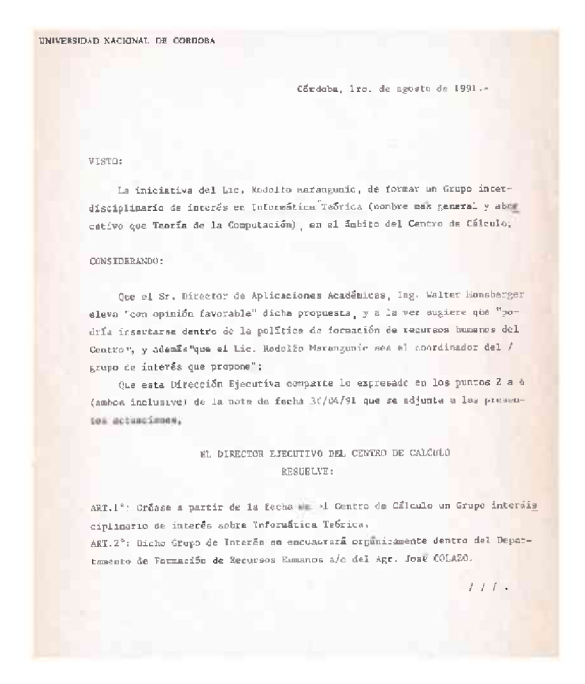

Figura 7. Creación del Grupo de Informática Teórica.

En 1985 participa en el análisis y la programación en lenguaje FORTRAN de un Sistema de Simulación de la Operación conjunta de los Embalses de la Provincia de Córdoba en el marco de la cooperación entre el Estado Nacional y el Gobierno de la Provincia de Córdoba en los que participaban Agua y Energía Eléctrica S.E. y la UNC a través del Centro de Cálculo y la Dirección de Hidráulica de la Provincia [5] Vinculado con el convenio anterior realiza el estudio Sismo Resistente de la Presa del Cajón mediante un modelo de Elementos Finitos en el campo de la Dinámica Estructural y también el estudio de ingeniería forense del Sifón bajo Río Anizacate - Canal Los Molinos Córdoba Verificación Estructural mediante un modelo de Elementos Finitos.

El proyecto educativo más significativo fué la propuesta realizada en mayo de 1990 para la creación de una comisión para formular un Plan de Estudio de la carrera de grado en informática (posteriormente de Lie. en Computación), por el Ing. Carlos A. Bartó, Director del CC, al Dr. Oscar Cámpoli, Decano de la FaMAF. En esta comisión participaron por el Centro de Cálculo el Ing. Carlos A. Bartó y el Lie. Rodolfo Marangunic y por la FaMAF los Drs. Alejandro Tiraboschi, Jorge Caranti, Miguel Ré y Reinaldo Gleiser (Figura 9).

Colaboró con el Ing. Rosendo Gil Montero en el análisis del Sistema de captura de datos y procesamiento estadístico de Historias Clínicas del Instituto de Neonatología. del Hospital de Maternidad y Neonatología. de la Universidad

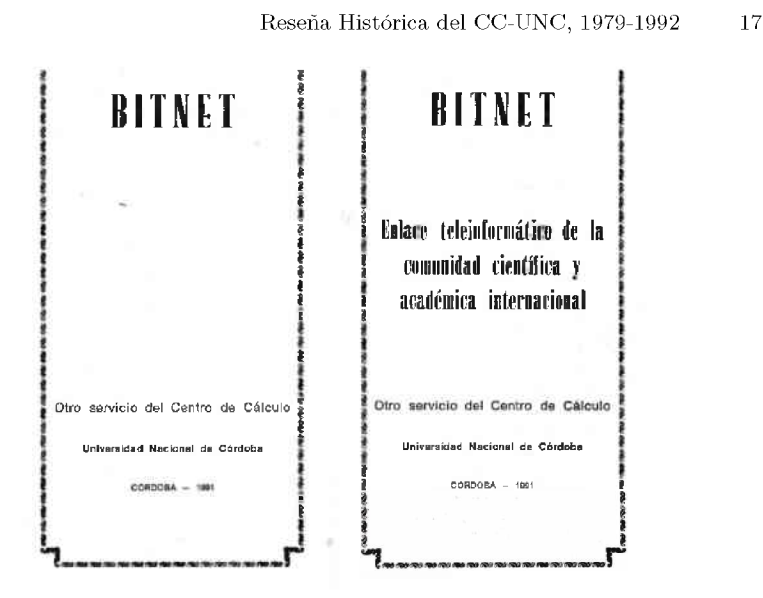

Figura 8. Folleto del servicio BITNET del CC.

Nacional de Córdoba. En colaboración con el mismo Instituto posteriormente dirigió un Trabajo Final de Grado de un Sistema Experto desarrollado en lenguaje CLIPS de Reglas de Producción para la automatización de un sistema de control de un respirador para neonatos. Dirigió a numerosos estudiantes de Ingeniería, algunos como becarios del Centro de Cálculo y del CONICOR, en la realización de sus trabajos Finales de Grado. Colaboró con la implementación en las computadoras del CC de numerosos programas de ingeniería estructural de las cátedras del Dr. Carlos Prato y también en la elaboración de modelos estructurales.

El trabajo más destacado del Ing. Rosendo Gil Montero fué el Sistema de captura de datos y procesamiento estadístico de Historias Clínicas del Instituto de Neonatología del Hospital de Maternidad y Neonatología de la UNC en lenguaje BASIC y sistema VISAM de archivos. Se dedica luego a la colaboración con el Departamento de Aplicaciones Administrativas al desarrollo en lenguaje dBASE III de un Sistema de Alumnos para PC. Para este Instituto la Ing. Graciela Milano desarrolló sistemas en lenguaje RPG en un equipo IBM System 32.

**SEPTEMBER UNIVERSIDAD NACIONAL DE COHDOUA A C T A** Córdoba, se ročnem łow sbajo firmn<br>A. Bartő en reprosentación de la ka<br>sica y del Centru de Cálculm, Jesp **:es Dr. Oscai <sup>&</sup>gt; sect<sup>i</sup> vamente, <sup>í</sup> un proyecto <sup>d</sup> factibí<sup>I</sup> idad <sup>d</sup> su post< Informática, y para el estudio de ración en la Universidad Nacional de Córdoba, Es Com<sup>i</sup>si 5n tuIda pOr el ing. Carlos A. Bartó gusl Ré coma representante del Do raboschi, Jorje Carar Comí' pete, hasi presente ACTA se fi ojde dos ejemplares y se darS conociml :r que constituyen la Comisión de Con LOS BART CAR A. CAMRM<sup>I</sup>** OCQATJO ,

Figura 9. Acta de creación de la comisión para el desarrollo de una carrera de grado en Informática 1990.